# CMSC201 Computer Science I for Majors

Lecture 21 – Searching and Sorting

#### Last Class We Covered

- Hexadecimal numbers
  - Will be on the final exam!

- Printing in color
  - Will not be on the final exam!

# Any Questions from Last Time?

# Today's Objectives

- To learn about some sorting algorithms
  - Bubble Sort
  - Selection Sort
  - Quicksort
- To learn about searching algorithms
  - Linear search
  - Binary search

## Sorting

#### Sorting Algorithms

 Sorting algorithms put the elements of a list in a specific order

- A sorted list is necessary to be able to use certain other algorithms
- Like search algorithms!
  - There must be an order to be able to search –
    sorting once means we can search quickly forever

# Sorting Algorithms

- There are many different ways to sort a list
- What method would you use?
- Now imagine you can only look at at most two elements at a time
  - What method would you use now?
- Computer science has a number of commonly used sorting algorithms

#### **Bubble Sort**

#### **Bubble Sort Algorithm**

- Let's take a look at a common sorting method!
- 1. We look at the first pair of items in the list, and if the first one is bigger than the second one, we swap them
- Then we look at the second and third one and put them in order, and so on
- Once we hit the end of the list, we start over at the beginning
- Repeat until the list is sorted!

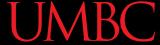

#### **Bubble Sort Example**

```
[ 4, 8, 1, 10, 13, 14, 6]
```

#### First pass:

4 and 8 are in order

8 and 1 should be swapped:

```
[ 4, 1, 8, 10, 13, 14, 6]
```

8 and 10 are in order

10 and 13 are in order

13 and 14 are in order

6 and 14 should be swapped:

[ 4, 1, 8, 10, 13, 6, 14]

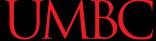

#### **Bubble Sort Example (Cont)**

```
[ 4, 1, 8, 10, 13, 6, 14]
```

#### Second pass:

4 and 1 should be swapped:

```
[ 1, 4, 8, 10, 13, 6, 14]
```

4 and 8 are in order

8 and 10 are in order

10 and 13 are in order

13 and 6 should be swapped:

[ 1, 4, 8, 10, 6, 13, 14]

13 and 14 are in order

#### Bubble Sort Example (Cont)

```
[ 1, 4, 8, 10, 6, 13, 14]
```

#### Third pass:

10 and 6 should be swapped:

```
[ 1, 4, 8, 6, 10, 13, 14]
```

#### Fourth pass:

8 and 6 should be swapped:

```
[ 1, 4, 6, 8, 10, 13, 14]
```

#### **UMBC**

#### **Bubble Sort Video**

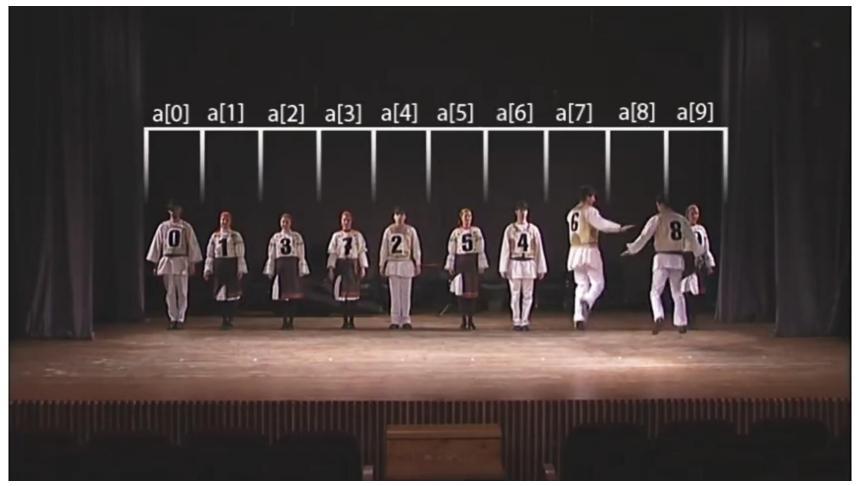

Video from https://www.youtube.com/watch?v=lyZQPjUT5B4

#### Selection Sort

#### Selection Sort Algorithm

Here is a very simple way of sorting a list:

- 1. Find the smallest number in a list
- Move that to the end of a new list
- 3. Repeat until the original list is empty

Unfortunately, it's also pretty slow!

#### Selection Sort Video

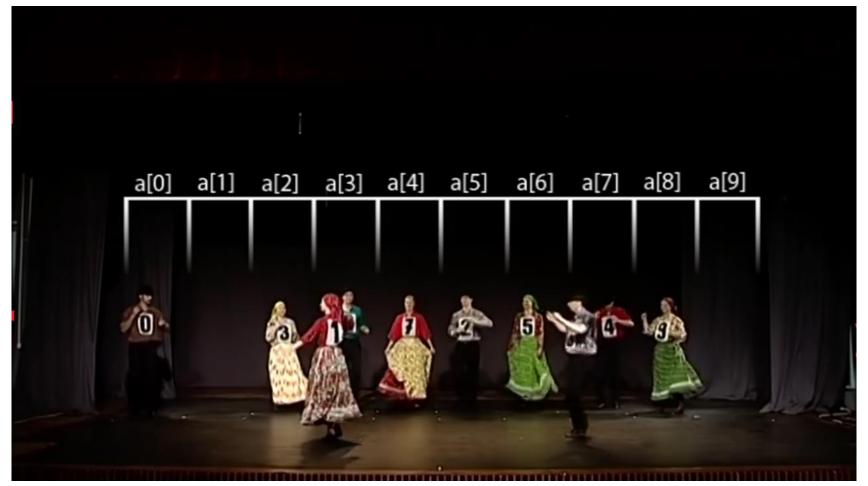

Video from https://www.youtube.com/watch?v=Ns4TPTC8whw

#### Quicksort

#### Quicksort Algorithm

- Here's one more method:
- 1. Start with any number (the first one works)
- 2. Put everything less than that number on the left of it and everything greater than it on the right of it
- 3. Quicksort the left side and the right side
- Does this method remind you of anything?

#### **Quicksort Video**

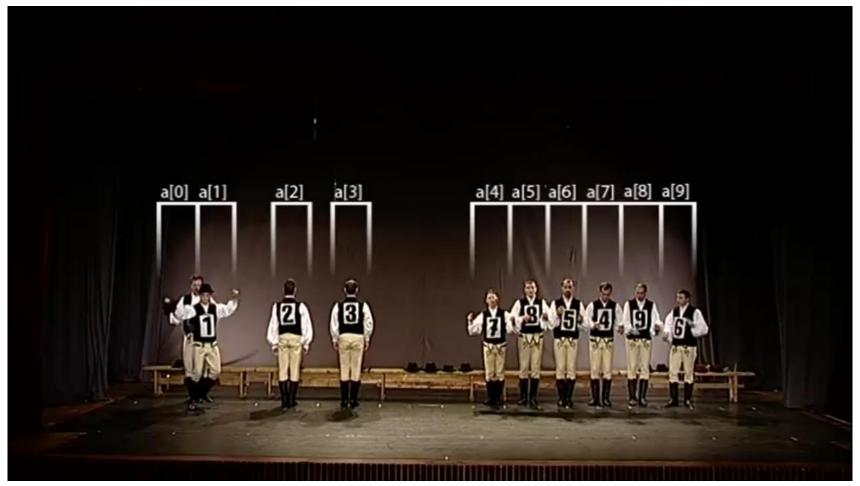

Video from https://www.youtube.com/watch?v=ywWBy6J5gz8

#### Search

#### **Motivations for Searching**

- Want to know <u>if</u> something exists
  - Python can do this for us!

- Want to know where something exists
  - Python can actually do this for us too!
  - raceWinners.index("#718")
- But **how** does Python does this?

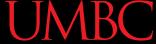

#### Exercise: **find()**

- Write a function that takes a list and a variable and returns the index of the variable in the list
  - If it's not found, return -1
  - -You can't use .index()!

def find(searchList, var)

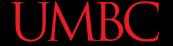

#### Exercise: find() Solution

```
def find(searchList, var):
 for i in range(len(searchList)):
     if searchList[i] == var:
         return i
 # outside the loop, means that
 # we didn't find the variable
 return -1
```

#### Linear Search

You just programmed up a search function!

- This algorithm is called *linear search*
- It's a common, fundamental algorithm in CS
- It's especially useful when our information isn't in a sorted order
  - But it isn't very fast

#### Searching Sorted Information

- Now, imagine we're looking for information in something sorted, like a phone book
- We know someone's name (it's our "variable"), and want to find their number in the book
- What is a good method for locating their phone number?
  - -Think about how a person would do this

# Algorithm in English

- Open the book midway through.
  - If the person's name is on the page you opened to
    - You're done!
  - If the person's name is after the page you opened to
    - Tear the book in half, throw the first half away and repeat this process on the second half
  - If the person's name is before the page you opened to
    - Tear the book in half, throw the second half away and repeat this process on the first half
- This is rough on the phone book, but you'll find the name!

# **Binary Search**

#### **Binary Search**

 The algorithm we just demonstrated is better known as binary search

- Binary search is a divide and conquer algorithm
  - We've talked about these before, remember?
- Binary search is only usable on <u>sorted</u> lists
  - Why?

| Α | В | С | D | E | F | G | Н | I | J | K | L | М  | N | 0 |
|---|---|---|---|---|---|---|---|---|---|---|---|----|---|---|
|   |   |   |   |   |   |   |   |   |   |   |   | 12 |   |   |

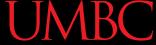

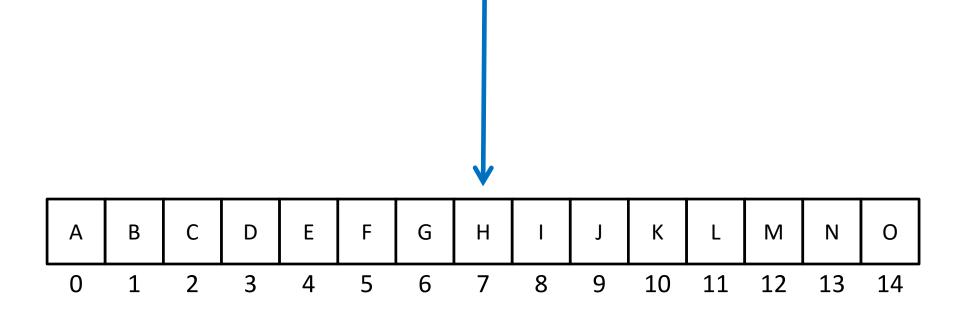

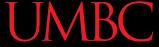

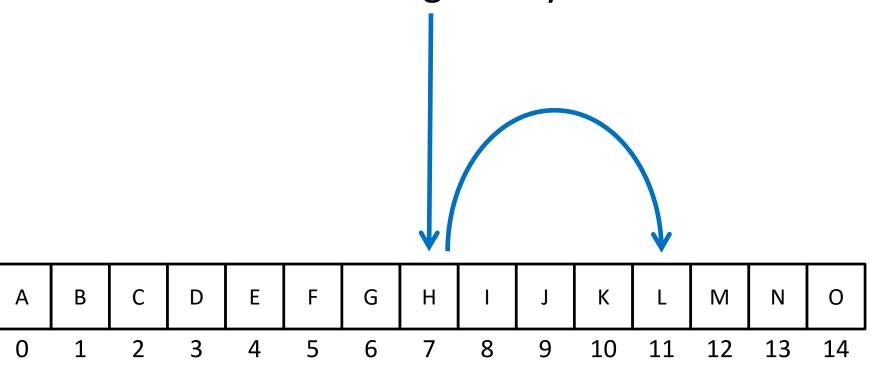

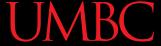

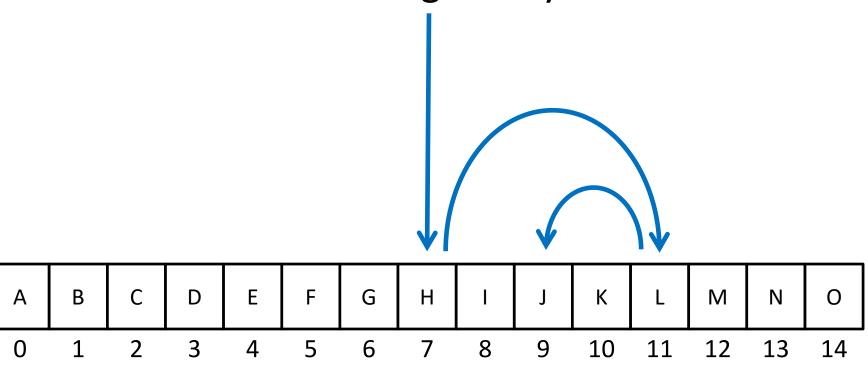

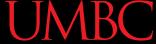

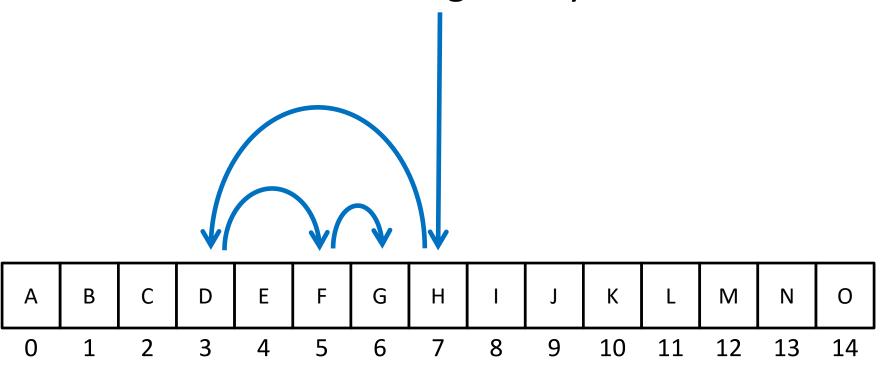

# Solving Binary Search

- Binary search is a problem that can be broken down into
  - Something simple (breaking a list in half)
  - A smaller version of the original problem (searching that half of the list)

That means we can use ... recursion!

**UMBC** 

#### Time for...

# LIVECODING!!!

#### Exercise: Recursive Binary Search

Write a recursive binary search!

- To make the problem slightly easier, make it "checking to see if something is in a sorted list"
  - Simply return True or False to answer this

 If there's no "middle" of the list, we'll just look at the lower of the two "middle" indexes

#### Exercise: Recursive Binary Search

- Write a recursive binary search!
- Remember to ask yourself:
  - What is our base case(s)?
  - What is the recursive step?

```
def binarySearch(theList, item):
```

 A hint: in order to get the number at the middle of the list, use this bit of code: myList[len(theList) // 2]

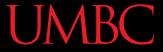

# Daily CS History

- Mark Dean
  - Holds 3 of 9 patents for the IBM PC
  - Part of team that developed the ISA bus (used to connect I/O devices)
  - Led design of the 1-gigahertz chip
  - Computing visionary
    - Predicted the tablet computer in 1999
    - https://web.archive.org/web/20121020094411/
      http://www.usnews.com/usnews/culture/articles/ 000103/archive\_034033.htm

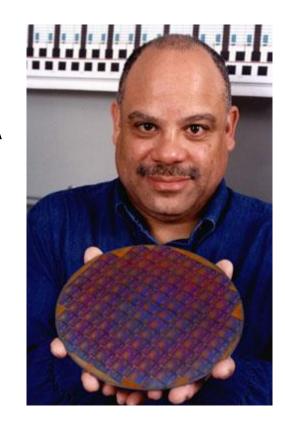

#### **Announcements**

- Project 3 design is due on Friday, May 3rd
  - Project itself is due on Friday, May 10th
- Survey #3 out on Monday, May 6th

- Course evaluations are (not out yet)
- Final exam is when?
  - -Friday, May 17th from 6 to 8 PM

#### Image Sources

- Sorting video screenshots:
  - Bubble sort:
    - https://www.youtube.com/watch?v=lyZQPjUT5B4
  - Selection sort:
    - https://www.youtube.com/watch?v=Ns4TPTC8whw
  - Quicksort:
    - https://www.youtube.com/watch?v=ywWBy6J5gz8
- Mark Dean:
  - http://www.blackpast.org/aah/dean-mark-1957
    - http://www.blackpast.org/files/blackpast images/Mark Dean Stanford University News Archive .jpg